## **How To Remove Ie9 And Install Ie8**>>>CLICK HERE<<<

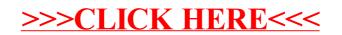